https://www.100test.com/kao\_ti2020/140/2021\_2022\_WIN2000SER  $\_c100\_140027$ .htm WIN2000 SERVER

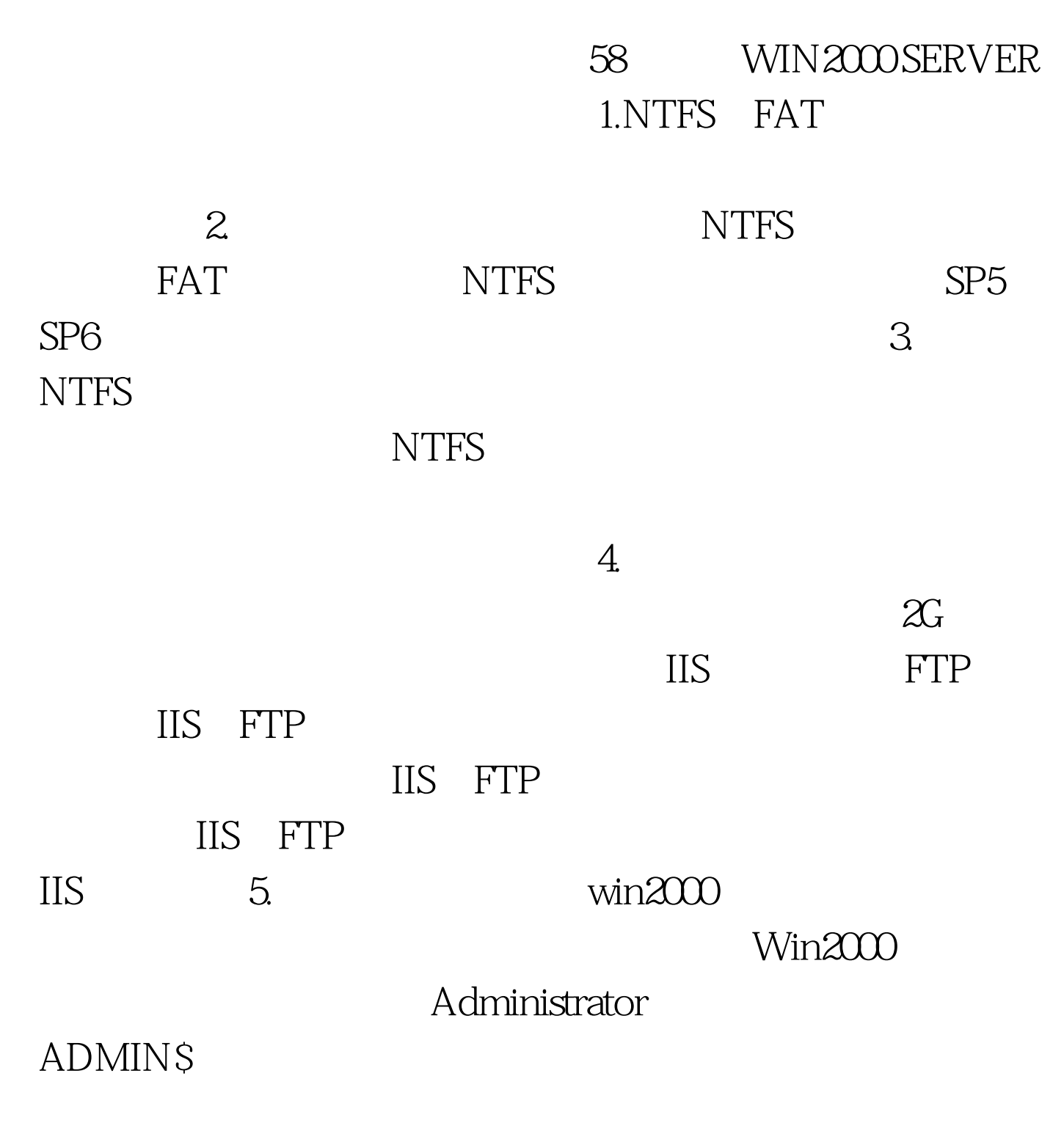

**ADMINS** 

## win2000 SERVER

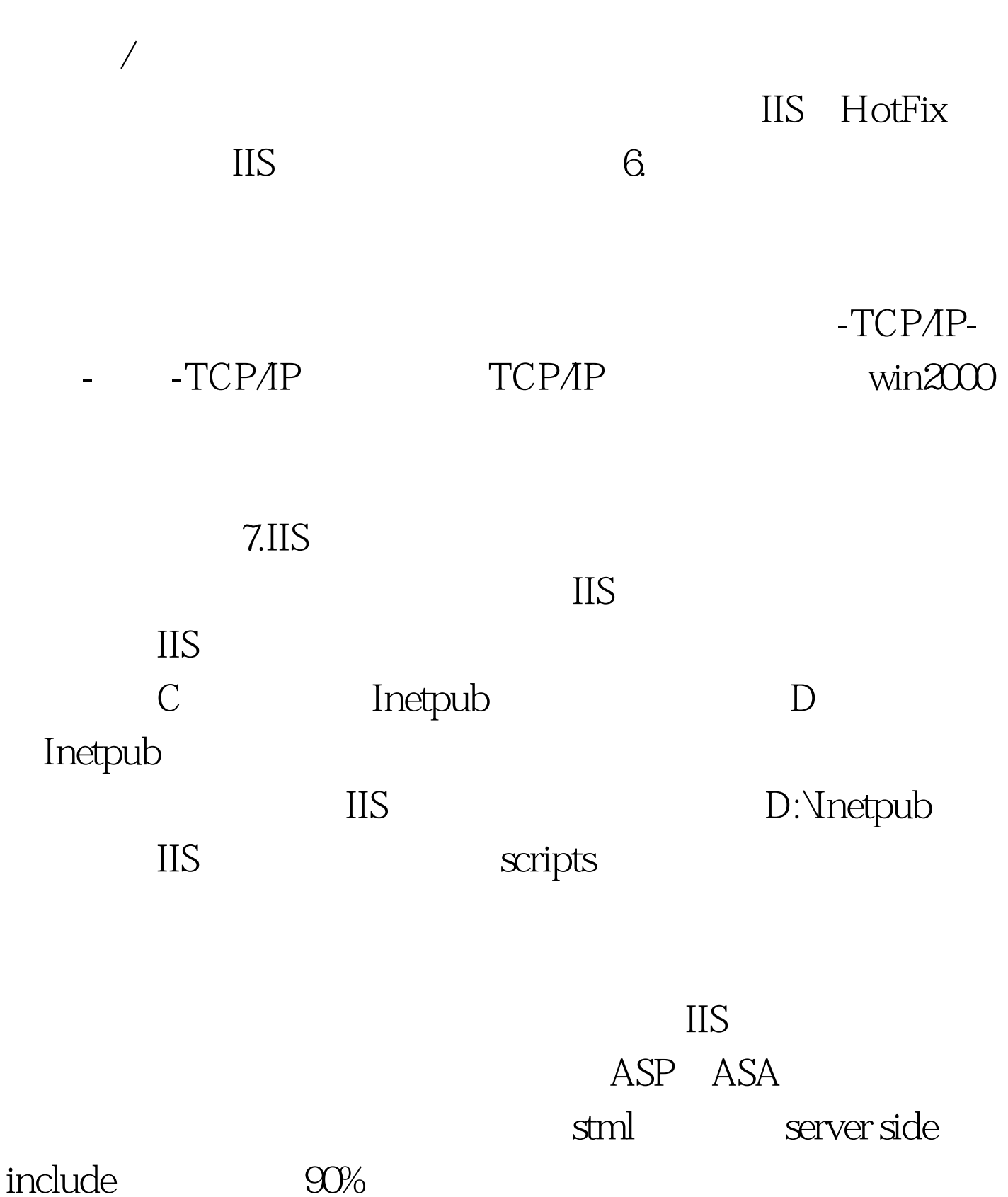

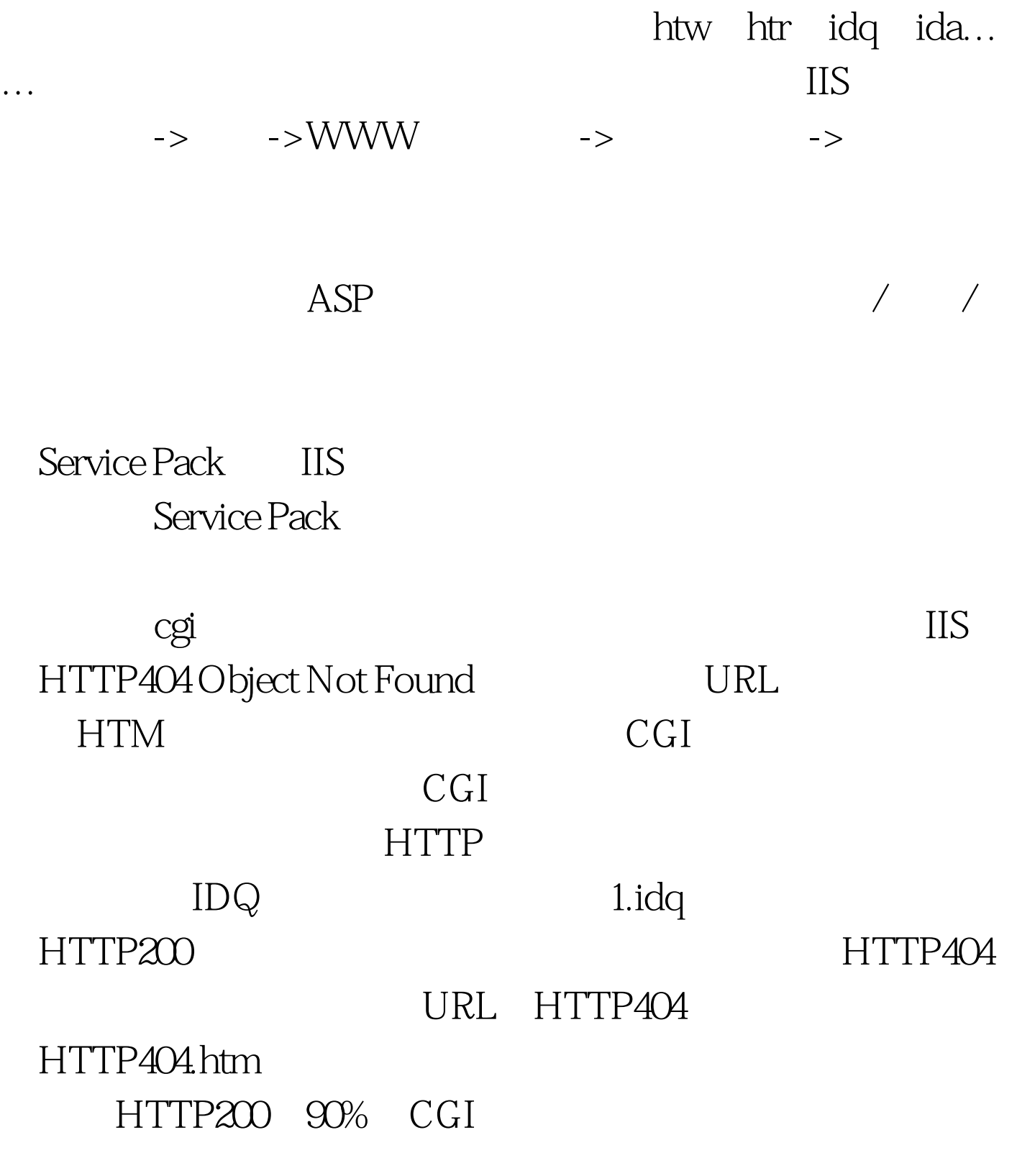

 $CPU$  IIS CPU 70% 8.  $\bf a$ Administrator  $\mathbf b$ . Administrator c. Guest  $G$ uest 是让人的事情。<br>第2022年第2022年第2022年第2022年第2022年第2022年第2022年第2022年第2022年第2022年第2022年第2022年第2022年第20  $\mathbf d$ .  $8$ microsoft  $\alpha$  qwert $\alpha$  and  $\alpha$   $\alpha$   $\alpha$   $\alpha$  $5$ 荐的方案则要安全的多。 e.口令必须定期更改(建议至少两

 $100T$ est www.100test.com